## www.labdeck.com

## **MatDeck - Work with MySQL database Insert data into table**

Level: Basic

In this example, we illustrate how MatDeck can be used to work with MySQL database. We will use db connect() function to establish a connection to database, and db query() function to insert data into table and to list table data.

## **Insert into table using db\_query() function**

The task is to establish the connection to MySQL Database, to insert data into table and to print all table data.

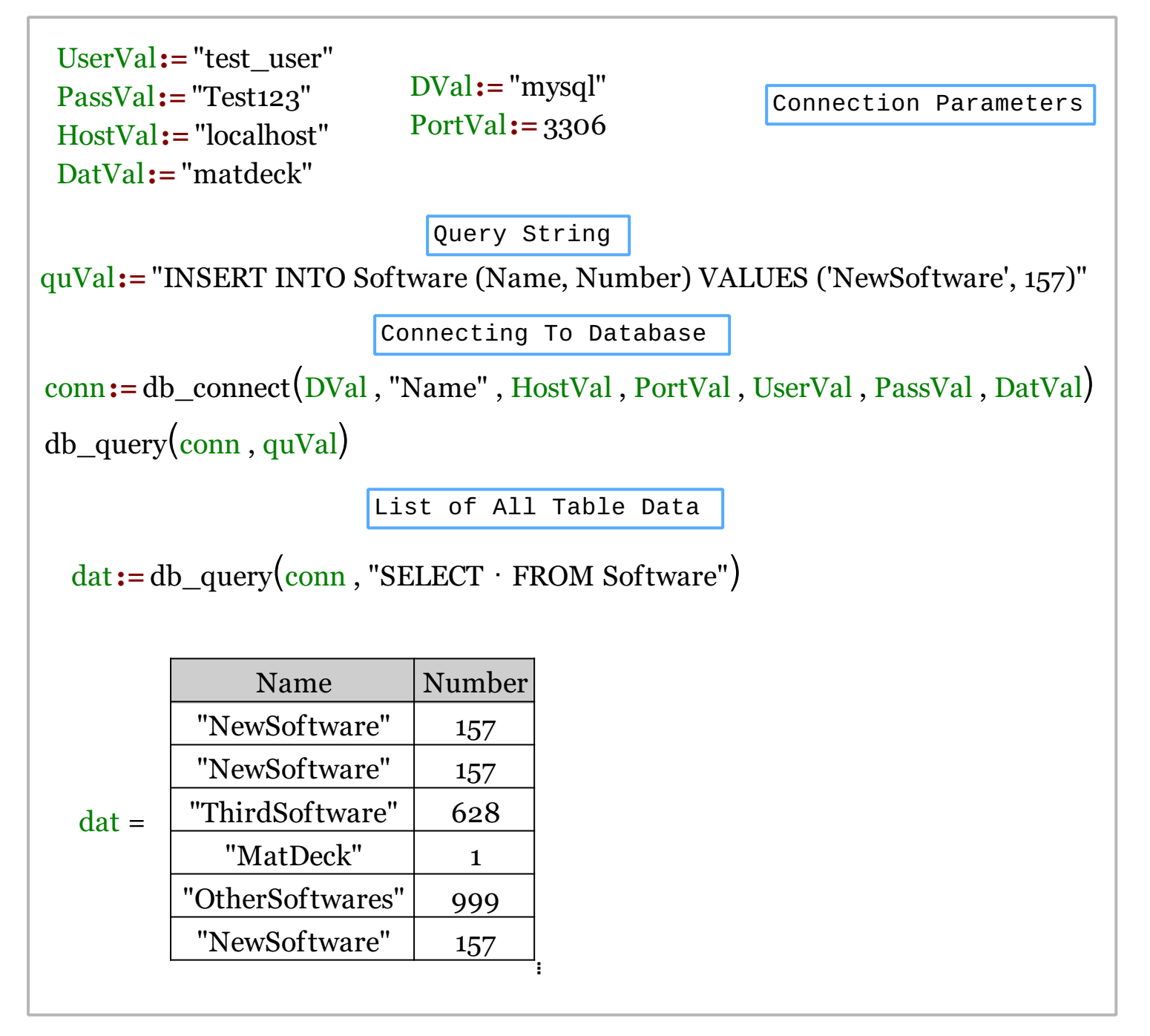

We could also achieve this task using MatDeck script inside the document.

```
// MatDeck program to insert data into the table 'Software'
// in MYSQL database using db_query() function
// Connecting to the server
conn := db_connect("mysql", "Name", "localhost", 3306, "test_user",
"Test123", "matdeck")
// Preparing query and values to insert into table (Insert One Row)
queVal := "INSERT INTO Software (Name, Number) VALUES ('NewSoftware',157)"
// Insert Into Query (Insert One Row)
db query(conn,queVal)
// Print all data from Software table after single row insert
print(db_query(conn, "SELECT * FROM Software"))
// Preparing query and values to insert into table (Multiple Rows At Once)
queVal += ",('SecondSotfware',24),('ThirdSoftware',624),('MatDeck',1),
('OtherSoftwares',999)"
// Insert Into Query (Multiple Rows At Once)
db_query(conn,queVal)
// Print all data from Software table after multipple rows insert
print(db_query(conn, "SELECT * FROM Software"))
// Disconnecting from the server
db_close(conn)
```
## **Output**

MatDeck Console

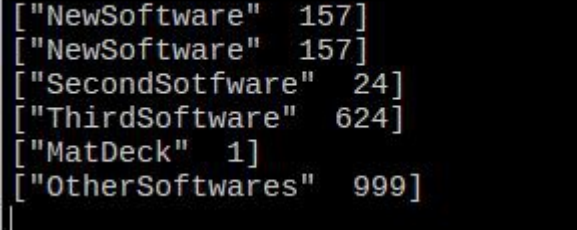